# **Columbus Eye – HD-Erdbeobachtung von der ISS**

### **ANDREAS RIENOW[1](#page-0-0) , ROLAND GOETZKE[2](#page-0-1) , HENRYK HODAM[3](#page-0-2) & GUNTER MENZ[4](#page-0-3)**

*Zusammenfassung: Im Februar 2014 werden von einem Roboterarm in einem erstmals durchgeführten Manöver Kameras zum High Definition Earth Viewing (HDEV) am Columbus-Labor der ISS angebracht. Die HD-Kameras werden aus drei verschiedenen Blickwinkeln die Erde beobachten und Videosequenzen senden. Die Arbeitsgruppe Fernerkundung der Universität Bonn entwickelt derzeit eine Empfangsstation und ein Webportal, um diese Bilddaten der wissenschaftlichen und nicht-wissenschaftlichen Öffentlichkeit in Deutschland zugänglich machen zu können. Das Vorhaben "Columbus Eye" entsteht in enger Kooperation mit NASA, ESA und dem DLR. Es soll den Raumflug des deutschen Astronauten Alexander Gerst im Mai 2014 zur ISS begleiten und speziell SchülerInnen für das europäische Engagement in Raumfahrt und Erdbeobachtung sensibilisieren. Ein weiterer wesentlicher Schwerpunkt des F&E Projektes ist es, die von den ISS-Kamerasystemen empfangenen Daten hinsichtlich spontaner Veränderungen auf der Landoberfläche und Atmosphäre (z.B. Flutkatastrophen, Feuer, Gewitter etc.) auszuwerten. Der Beitrag führt in die technische Infrastruktur zum Empfang der HDEV-Payload ein und erläutert die Orchestrierung von Steuerung, Empfang und Speicherung sowie Decodierung und Georeferenzierung. Präsentiert wird ebenfalls die inhaltliche Aufbereitung der Daten zur Integration in ein interaktives Webportal sowie die Potenziale und Anwendungsmöglichkeiten zur Untersuchung von zeitextensiven Landbedeckungs- und Landnutzungskonversionen.*

### **1 Einleitung**

 $\overline{a}$ 

Im Frühjahr 2014 wird das Dragon-Raumschiff des amerikanischen Unternehmens SpaceX von Cape Canaveral (Florida, USA) starten und vier handelsübliche HD-Videokameras zur internationalen Raumstation liefern. Dort werden sie in einem erstmals erprobten Vorgang von einem Roboterarm an das Columbus-Labor der ESA angebracht. . Diese Kameras bilden die Basis für ein *outreach* Projekt der Universität Bonn. "Columbus Eye – Live-Bilder von der ISS im Schulunterricht" wird sich in enger Kooperation mit der NASA und gefördert durch das Deutsche Zentrum für Luft-und Raumfahrt (DLR, FKZ 50JR307) mit dem Empfang und der Verbreitung von Bilddaten dieser erdbeobachtenden Kameras beschäftigen. Das Hauptziel von "Columbus Eye" ist es, das *High Definition Earth Viewing* (HDEV*)* in ein Webportal zu integrieren,, auf das Lehrer, Schüler und jeder Interessierte kostenfrei zugreifen können. Das Portal soll die Mission des deutschen ESA-Astronauten Alexander Gerst zur ISS im kommenden Mai begleiten und an Vorhaben anknüpfen, die versuchen nachhaltig Potenziale von

<span id="page-0-0"></span><sup>1</sup> Andreas Rienow, Geographisches Institut der Universität Bonn, Meckenheimer Allee 166, 53115 Bonn; E-Mail: [a.rienow@geographie.uni-bonn.de](mailto:a.rienow@geographie.uni-bonn.de)

<span id="page-0-1"></span><sup>2</sup> Dr. Roland Goetzke, Geographisches Institut der Universität Bonn, Meckenheimer Allee 166, 53115 Bonn; E-Mail: [goetzke@uni-bonn.de](mailto:goetzke@uni-bonn.de)

<span id="page-0-2"></span><sup>3</sup> Henryk Hodam, Geographisches Institut der Universität Bonn, Meckenheimer Allee 166, 53115 Bonn; E-Mail: [h.hodam@geographie.uni-bonn.de](mailto:h.hodam@geographie.uni-bonn.de)

<span id="page-0-3"></span><sup>4</sup> Prof. Dr. Gunter Menz, Geographisches Institut der Universität Bonn, Meckenheimer Allee 166, 53115 Bonn; E-Mail: [g.menz@uni-bonn.de](mailto:g.menz@uni-bonn.de)

erdbeobachtenden Bilddaten im alltäglichen Schulunterricht zu integrieren (STORK et al. 2013, DITTER et al. 2011, VOß et al. 2009). Eine Road-Show durch verschiedene deutsche Schulen der Bundesländer soll die Schüler selbst in die Rolle von Wissenschaftlern schlüpfen, das Wetter vorhersagen oder faszinierende Aufnahmen zum globalen Wandel begutachten lassen. Ein weiterer Schwerpunkt des Projektes wird es sein, die HDEV-Daten hinsichtlich ihrer Anwendungspotenziale von zeitextensiven Landbedeckungs- und Landnutzungskonversionen zu bewerten.

### **2 Aufnahme und Empfang der Daten**

### **2.1 "Das Auge des Columbus": Die Kameras**

Bei den anzubringenden ISS-Aufnahmesensoren handelt es sich um vier *Commercial Off-The-Shelf* (COTS) HD-Videokameras der Firmen Panasonic®, Sony®, Hitachi® und Toshiba®. Sie sind statisch in einer Box angebracht und decken insgesamt drei Blickrichtungen ab: Die *Aft*, *Forward* und *Nadir View*. Während die beiden *Aft View* Kameras andockende Raumkapseln filmen können wird die *Forward View* Kamera die Erde mit einer Art Horizontblick aufnehmen können (Abb. 1).

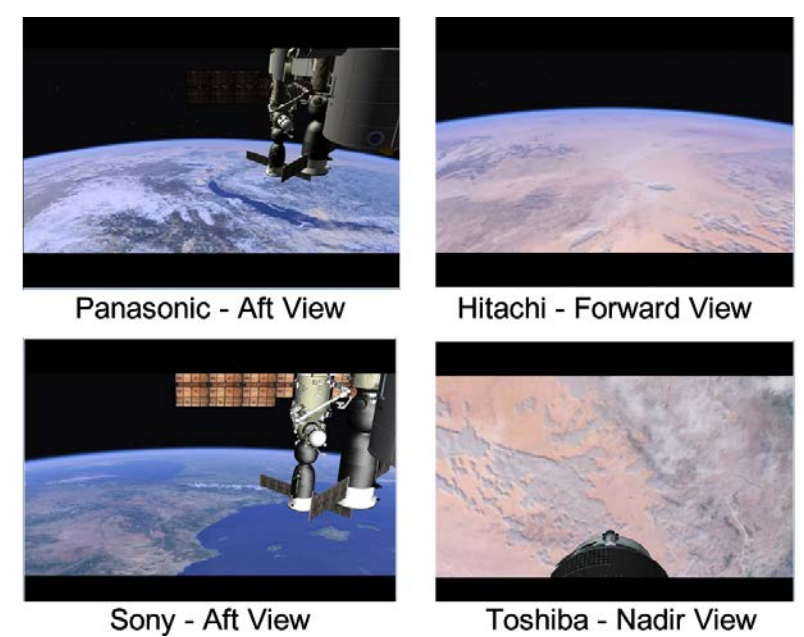

Abb. 1: Synthetisierte Beispielbilder der vier COTS-Kameras (Quelle: DLR)

Die für die Erdbeobachtung relevante Kamera, ist diejenige in Nadir Position. Sie ist mit einem 1/3'' CMOS-Sensor ausgestattet und weist eine Bildauflösung von 2,1 Megapixel auf. Im Zusammenspiel mit der Flughöhe der ISS (~700 km) wird eine räumliche Bodenauflösung von ca. 280 m je Pixel erwartet. Die Funktionsbreite der Kameras ist sehr stark limitiert und auf das Ein- und Ausschalten beschränkt. Eine Zoom-, Kipp- oder Schwenkoption ist nicht gegeben. Die Aufnahmen sind also an die Flugbahn der ISS gekoppelt. Diese weist eine gewisse Variabilität auf, sodass sich die räumliche Auflösung verändern kann. Es kann immer nur eine der vier

Kameras ausgewählt werden. Auch werden die Bilddaten nicht zwischengespeichert, sondern direkt zu den Empfangsstationen auf der Erde gesendet [\(NASA](http://www.nasa/) 2014).

#### **2.2 Von der ISS nach Bonn: Die Dateninfrastruktur**

Die Steuerung des HDEV und des Empfanges der ISS-Bilddaten erfolgt in Kooperation mit der NASA im Projekt "Columbus-Eye" in der Arbeitsgruppe Fernerkundung des Geographischen Instituts der Universität Bonn. Abbildung 2 skizziert die Dateninfrastruktur zum Empfang der HDEV-Videos und –Bilder (oben) sowie die voraussichtliche Architektur des Web GIS.

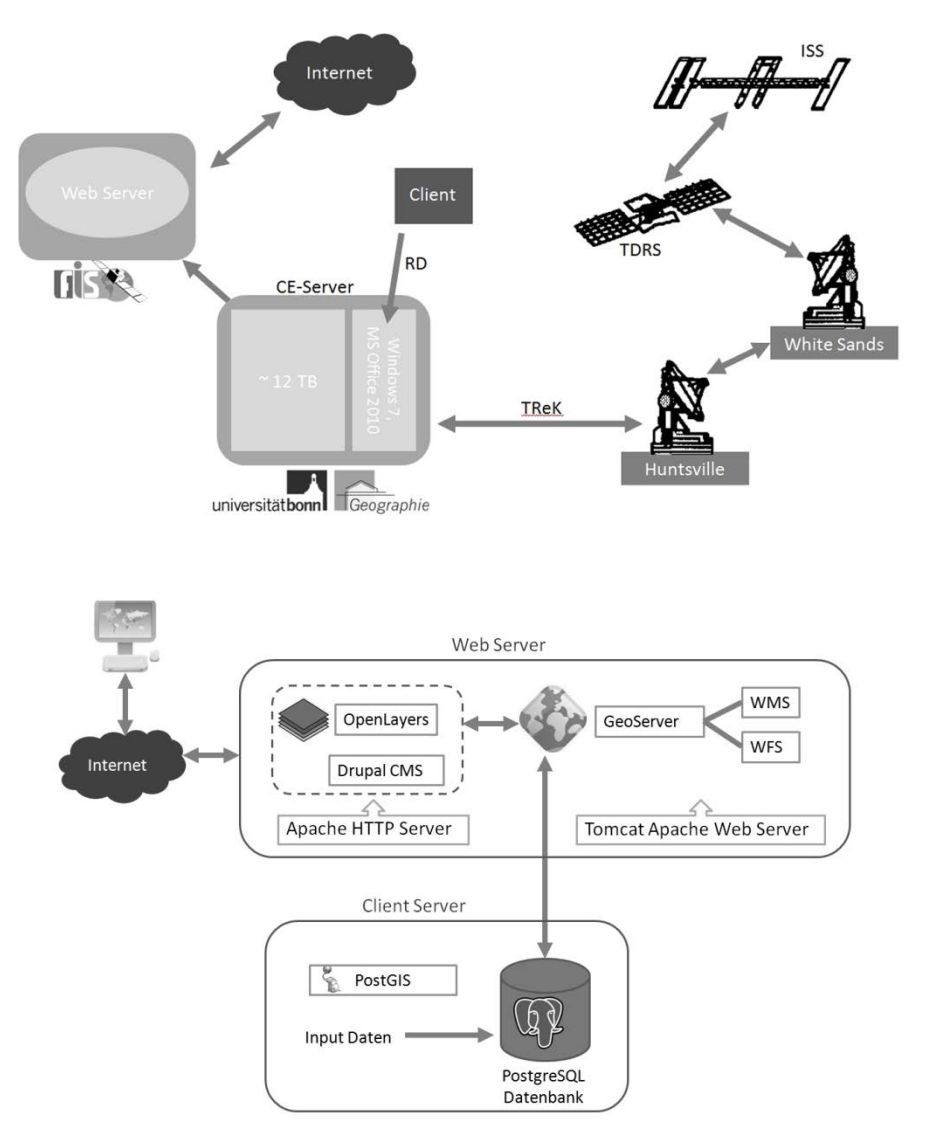

Abb. 2: Dateninfrastruktur (oben) und Web GIS-Architektur (unten) zum Empfang und zur Bereitstellung der HDEV-Bilder und –Videos.

Das elektronische Signal der HDEV-*payload* wird von der ISS über einen *Tracking and Data Relay Satellite* (TDRS) nach White Sands (New Mexico, USA) gesendet und von dort aus zum *Payload Operations Integration Center* (POIC) am *Marschall Space Flight Centre* in Huntsville (Alabama, USA) weitergeleitet. Die weitere Übertragung und finale Speicherung in Bonn (Deutschland) erfolgt mit Hilfe der TReK *workstation.* 

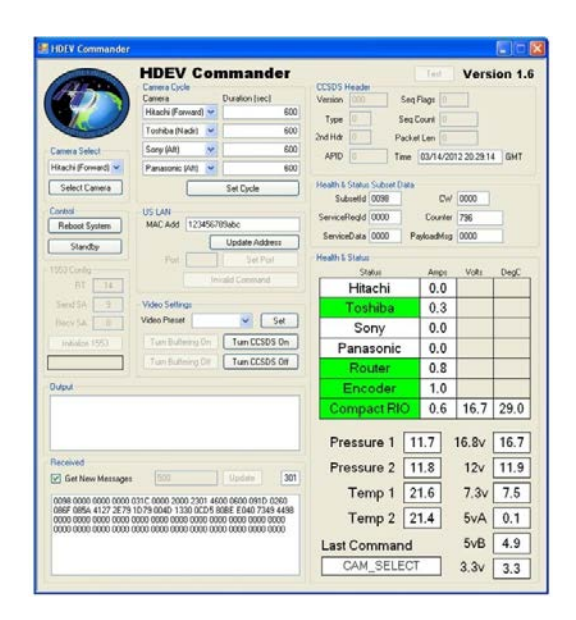

Abb. 3: Grafische Benutzeroberfläche zur Steuerung der Kameras (Quelle: NASA)

TReK ist eine Abkürzung für *Telescience Resource Kit*, einer Software-Suite, mit der man PCbasiert allgemein *payloads* der ISS steuern und kontrollieren kann (SCHNEIDER & LAPENTA 2001). TReK beinhaltet ein Interface zur Kommunikation mit dem POIC. So lassen sich die HDEV-Kameras über das POIC nicht nur auswählen und anschalten sondern auch die HDEV*payload* empfangen (Abb. 3). Zusätzlich enthält TReK lokal ausführbare Prozessierungsmöglichkeiten wie die Konvertierung des Datenpaketes. Im Fall des HDEV werden die Videostreams im gebräuchlichen MPEG-4-Format archiviert. Zur weiteren bildbearbeitenden Analyse können einzelne Szenen aus dem Videostream extrahiert werden. Hierzu wird entsprechende Software benötigt. Die Georeferenzierung der extrahierten Szenen wird anhand der Flugparameter der ISS erfolgen. Die Visualisierung der Daten in das auf einem Web Server gehosteten "Columbus-Eye"-Portal wird voraussichtlich mit Hilfe der Drupal CMS kompatiblen Open Source Bibliothek OpenLayers erfolgen. Die Organisation dieser Daten erfolgt in einer PostgreSQL/PostGIS Datenbank in Verbindung mit GeoServer. Diese Softwareprodukte bilden zusammen die technische Grundlage für das Web GIS. Interessierte User können kostenfrei auf dieses zugreifen und die erdbeobachtenden Bild- und Videodaten der ISS herunterladen.

#### **2.3 Das Webportal zum HDEV von der ISS**

#### 2.3.1 Web GIS und Datenarchiv

Im Mai 2014 wird der deutsche ESA-Astronaut Alexander Gerst als Teil der ISS-Expedition 40 für einen Langzeitaufenthalt zur internationalen Raumstation fliegen. Das Web Portal zu den

HDEV-Videos und -Bildern soll diesen Raumflug begleiten. Abbildung 4 gibt einen ersten Eindruck vom Layout des Web Portals und seiner Bereiche.

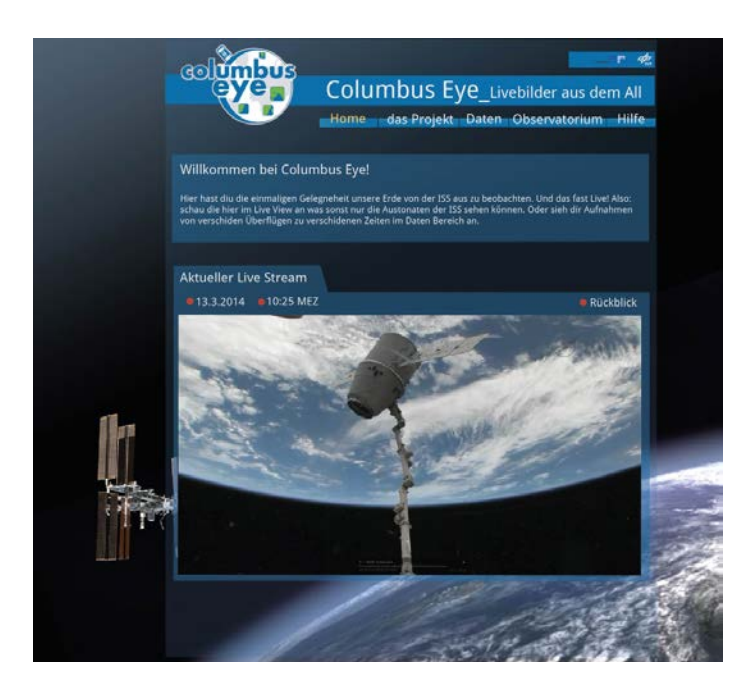

Abb. 4: Mögliches Design des Web Portals zum HDEV von der ISS

Die aktuellsten Bilddaten und Video-Streams werden direkt auf der Startseite des Web Portals erreichbar sein. Das Rückgrat des Portals wird vom Datenarchiv gebildet. Dieses wird voraussichtlich über ein OpenLayers basiertes Web GIS zugänglich sein und folgende Charakteristika aufweisen:

- Eine Karte mit Informationen zu Ländergrenzen und Städten. Langfristig können auch markante großräumige geographische Strukturen wie Flüsse, Seen, Gebirge oder aktuelle naturräumliche und geopolitische Ereignisse hinzukommen.
- Eine einfache Zoom-Funktion soll einen genaueren Blick auf bestimmte Bildbereiche ermöglichen.
- Eine Möglichkeit zum Download von aktuellen und archivierten Bild- und Videodaten.
- Die Suche nach Bild- und Videodaten des HDEV soll neben der Karte auch über das Aufnahmedatum sowie Schlagworte, Ratings und Orte erfolgen können.
- Ständige Updates über die Position der ISS und ein Footprint dienen der räumlichen Verortung der Bild- und Videodaten.
- Aufbereitung und Bereitstellung von Panorama-Bildern, die aus den Videodaten gewonnen werden könnten.

Für das Herunterladen der Daten sollen verschiedene Möglichkeiten wie bspw. der Export als KML-File zur Verfügung stehen. Um diese Exportfunktion und auch die Funktionen der Applikation zur Bildbetrachtung anwenden zu können, werden Metadaten als Referenz in einer SQL-Datenbank gespeichert. Die zeitlich hohe Auflösung der Bilder und das damit verbundene Datenaufkommen machen eine rigide Archivierungsstrategie notwendig. Berücksichtigt wird

ebenfalls, dass die HDEV-Daten nur zu gewissen Zeitfenstern bereitgestellt werden und eine angemessene Flexibilität bei der Daten-Dissemination notwendig sein wird.

#### 2.3.2 Observatorium

Das "Observatorium" des Portals richtet sich speziell an Lehrer und Schüler. Hier werden speziell ausgesuchte Szenen des HDEV mit Hinweisen auf sichtbaren geoökologische Phänomenen überlagert. Durch die hohe Aktualität und ungewohnte Beobachtungsperspektive können die ISS-Bilder und -Videos zugleich als adäquater Einstieg in die Beschreibung und Diskussion von umweltrelevanten Fragestellungen eingesetzt werden. Digitale und interaktive Lernwerkzeuge, wie sie bereits erfolgreich im Projekt "Fernerkundung in Schulen" (FIS) (vgl. Beitrag "Das Lernportal zu Fernerkundung in Schulen – Von der Entwicklung zur Anwendung" im aktuellen Tagungsband) entwickelt und eingesetzt werden, könnten hierbei als vermittelnde Medien dienen (http://www.fis.uni-bonn.de/analysetools). In Verbindung mit entsprechenden Aufgabenstellungen und Hintergrundinformationen zielen sie gemäß den Prinzipien des moderaten Konstruktivismus auf ein selbstständiges Erschließen und Lösen von Problemen ab und sprechen die Medien-, Methoden- und Handlungskompetenzen der Lernenden an (Voß 2011). Bei passenden HDEV-Charakteristika könnten die Umsetzungsmöglichkeiten von der reinen Visualisierung spektakulärer Ereignisse, wie Polarlichter und Hurrikane, über die faszinierende Ansicht der Erde bei Nacht, bis hin zur Einbindung der ISS-Bilder in interaktive Werkzeuge zur Analyse naturwissenschaftlicher Aspekte reichen. Diese Tools können fernerkundliche Methoden wie Klassifikation (Abb. 5), Change Detection oder Bildberechnungen zur sachgerechten Anwendung bringen.

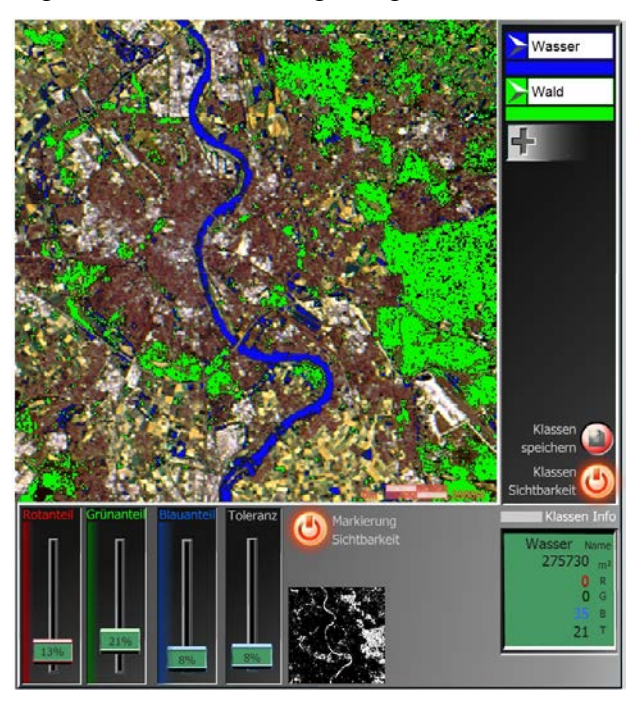

Abb. 5: RGB-Klassifikationstool des FIS-Projektes als Beispiel eines interaktiven Werkzeuges. Das abgebildete Landsat-TM-Bild könnte durch eine Szene des ISS-HDEV ersetzt und von den Schülern analysiert werden.

### **3 Raumfahrt und Erdbeobachtung in der Lehre**

Begleitend zum Start des Portals wird das "Columbus-Eye"-Portal und die integrierten HDEV-Bilddatensätze von der ISS in Form einer Road-Show direkt an Schulen präsentiert werden. Ähnlich wie Schulprojekttage soll sie als aktive Abwechslung zum alltäglichen Schulunterricht durchgeführt werden und Schüler für die Themen Raumfahrt und Erdbeobachtung begeistern. Projektmitarbeiter besuchen, ausgestattet mit einem mobilen Laptoplabor und angepasst an den Schuljahresrhythmus, Schulen in allen Bundesländern der Republik. Im Mittelpunkt steht neben den HDEV-Bildern und -Videos die ISS-Expedition 40 mit Alexander Gerst. Um den Schulbesuch gewinnbringend zu gestalten soll die bloße Präsentation der Erdbeobachtungsdaten und des Weltraumfluges nur einen Teilaspekt des Besuchs darstellen. Vielmehr sollen Phänomene präsentiert und gemeinsam bearbeitet werden, welche durch die hohe zeitliche Auflösung der Bilder deutlich werden. So lassen sich Wolkenformen, falls sichtbar auch Vulkanaschewolken, sowie andere sich im Tagesverlauf entwickelnde Phänomene wie Gezeiten oder der Erdschatten beobachten und erklären. Auch physikalische Grundlagen wie Wellenlängen und Farbwahrnehmung oder Fachbegriffe wie Auflösung und passive Fernerkundung sind der Erfahrung nach mit Hilfe von RGB-Daten gut vermittelbar (GOETZKE et al. 2013).

Neben der aktiven Einbindung von Schülern wird ebenfalls die integrative Mitarbeit von Studenten ausdrücklich erwünscht. So übernimmt z.B. eine Studentische Hilfskraft im Projekt die Programmierung des Web-GIS. Da die Universität Bonn seit dem Wintersemester 2011/12 wieder Lehramtsstudiengänge anbietet, sollen die wissenschaftlichen Ergebnisse innerhalb des Lehrprogramms des Geographischen Institutes an Studenten dieser Studienrichtung vermittelt werden und somit ein stimulierender Austausch zwischen Wissenschaftlichen Mitarbeitern des Projektteams, Lehramtsstudenten und Schulklassen über das HDEV von der ISS angeregt werden.

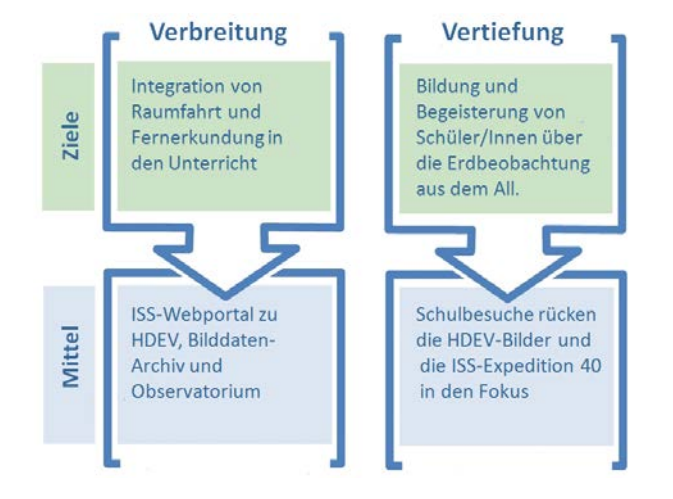

### **4 Zusammenfassung und Ausblick**

Abb. 6: Ziele und Mittel zur Umsetzung von "Columbus Eye – Live-Bilder von der ISS im Schulunterricht"

Kondensiert man das "Columbus-Eye"-Projekt zum HDEV von der ISS auf einige wenige Schlagwörter, ließe es sich mit folgenden Punkten beschreiben (Abb. 6):

- 1. "Flächendeckende Verbreitung": Das ISS-HDEV wird in ein Webportal integriert, das neben Hintergrundinformationen zu Fernerkundung und Raumfahrt auch ein Web GIS basiertes Bilddaten-Archiv und ein Observatorium zu geoökologischen Phänomenen beinhaltet.
- 2. "Punktuelle Vertiefung": Eine Road Show bringt das ISS HDEV und die ISS-Expedition 40 mit Alexander Gerst in Form von Projekttagen direkt in die Schulen. Die Bilddaten werden über ein Webportal und eine Road Show einem breiteren Publikum zugänglich gemacht, wobei der Fokus auf Schüler gelegt wird.

Alles in einem sollen das HDEV von der ISS und die daraus gewonnenen Bilder und Videos das zentrale Element sein, um bei Schülern das Interesse an Naturwissenschaften und Technik zu wecken. Die Zukunftstechnologie Raumfahrt im Allgemeinen und die ISS als bewohnter Außenposten im All im Speziellen üben eine eigene Faszination aus, die sich im Webportal und der Road Show des Projektes widerspiegeln sollen. Schüler erkennen so über die neue und ungewohnte Perspektive der Erdbeobachtung den Wert dieser Technologie für unsere Umwelt und Gesellschaft.

Zusätzlich zu den Einsatz der HDEV-Daten im regulären Schulunterricht bleibt die Frage nach dem Nutzen der Videosequenzen und Bildaufnahmen des HDEV von der ISS für die Aufgaben der Erdbeobachtung sowie ihrer Eignung für das globale Umweltmonitoring. Leider gab es bei Verfassung des Beitrages noch keine Beispielbilder. Die Qualität der Bilder wird ihre Einsatzmöglichkeiten bestimmen. Wird dieses Kriterium zufriedenstellend erfüllt, so hätte man mit dem HDEV von der ISS eine völlig neue Aufnahmetechnik gewonnen, die in der Lage wäre sowohl Bild- als auch Videosequenzen von der Erde zur Erde zu senden, deren räumliche Auflösung mit dem MODIS-Sensoren vergleichbar wäre, dabei aber eine Wiederholrate von nur 1,5 Stunden aufweisen würde. Der so entstehende Datenpool wäre eine einzigartige Informationsquelle zur Visualisierung und Analyse von plötzlichen, großräumigen Veränderungsprozessen auf der Erde und in der Atmosphäre.

## **5 Literaturverzeichnis**

- DITTER, R., VOß, K. & SIEGMUND, A. 2011: Innovative Geography Lessons with Remote Sensing Methods. JEKEL et al.(Hrsg.): Learning with GI 2011 - Implementing Digital Earth in Education. S. 204 - 207.
- GOETZKE, R., HODAM, H., RIENOW, A. & VOß, K. 2013: Tools and Learning Management Functions for a Competence-Oriented Integration of Remote Sensing in Classrooms. CAR et al. (Hrsg.): GI\_Forum 2013, S. 458-463.
- SCHNEIDER, M. & LAPENTA,C. C. 2001: Payload Operations Integration Center Remote Operations Capabilities. Conference and Exhibit on International Space Station Utilization - 2001, Cape Canaveral, FL, Oct. 15-18, 2001, S. 1-10.
- VOß, K. 2011: Fernerkundung ein Thema für den modernen Geographieunterricht. Praxis Geographie **11**, S. 14-17.
- VOß, K., GOETZKE, R., HODAM, H. & RIENOW, A. 2009: Fernerkundung verbindet die "Info-Box" als fächerübergreifendes Nachschlagewerk für den Schulunterricht. JEKEL et al. (Hrsg.): Learning with Geoinformation IV - Lernen mit Geoinformation IV, S. 164-173.
- NASA 2014 [http://www.nasa.gov/mission\\_pages/station/research/experiments/917.html](http://www.nasa.gov/mission_pages/station/research/experiments/917.html) (zuletzt aufgerufen am 31.01.2014).